Übungsaufgabe: Lösen Sie die Bilanz in Bestandskonten (Aktiv u. Passiv) auf und übertragen Sie die Anfangsbestände aus der Bilanz in die Bestandskonten. Verbuchen Sie die Aufgeführten Geschäftsfälle in den Bestandskonten schließen Sie die Bestandskonten ab und erstellen Sie die Abschlussbilanz. Nennen Sie zu jeden Geschäftsvorfall den Buchungssatz (Soll an

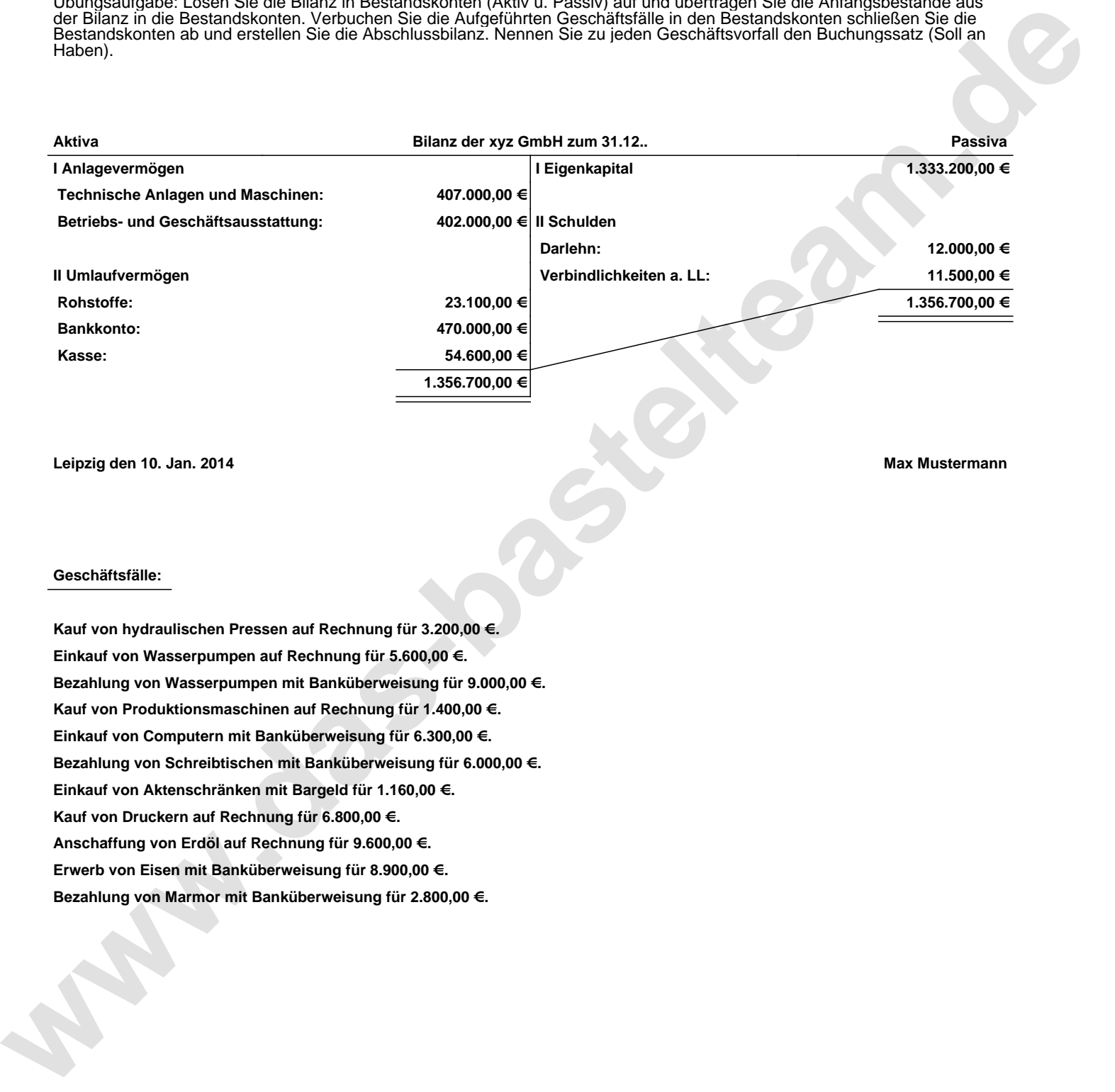

**Leipzig den 10. Jan. 2014 Max Mustermann**

## **Geschäftsfälle:**

**Kauf von hydraulischen Pressen auf Rechnung für 3.200,00 €. Einkauf von Wasserpumpen auf Rechnung für 5.600,00 €. Bezahlung von Wasserpumpen mit Banküberweisung für 9.000,00 €. Kauf von Produktionsmaschinen auf Rechnung für 1.400,00 €. Einkauf von Computern mit Banküberweisung für 6.300,00 €. Bezahlung von Schreibtischen mit Banküberweisung für 6.000,00 €. Einkauf von Aktenschränken mit Bargeld für 1.160,00 €. Kauf von Druckern auf Rechnung für 6.800,00 €. Anschaffung von Erdöl auf Rechnung für 9.600,00 €. Erwerb von Eisen mit Banküberweisung für 8.900,00 €. Bezahlung von Marmor mit Banküberweisung für 2.800,00 €.**

Übungsaufgabe: Lösen Sie die Bilanz in Bestandskonten (Aktiv u. Passiv) auf und übertragen Sie die Anfangsbestände aus der Bilanz in die Bestandskonten. Verbuchen Sie die Aufgeführten Geschäftsfälle in den Bestandskonten schließen Sie die Bestandskonten ab und erstellen Sie die Abschlussbilanz. Nennen Sie zu jeden Geschäftsvorfall den Buchungssatz (Soll an

## **Lösungen:**

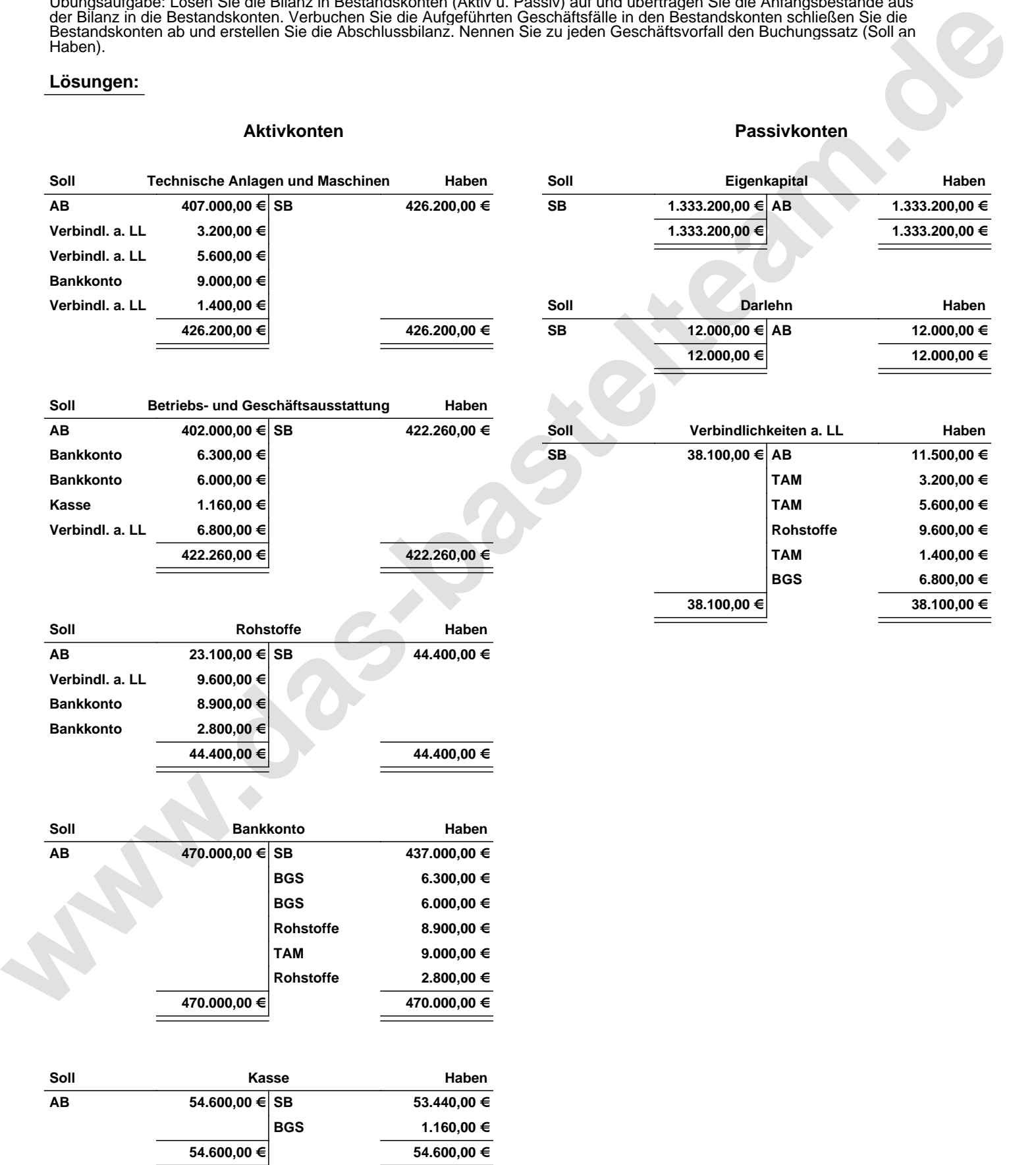

Übungsaufgabe: Lösen Sie die Bilanz in Bestandskonten (Aktiv u. Passiv) auf und übertragen Sie die Anfangsbestände aus der Bilanz in die Bestandskonten. Verbuchen Sie die Aufgeführten Geschäftsfälle in den Bestandskonten schließen Sie die Bestandskonten ab und erstellen Sie die Abschlussbilanz. Nennen Sie zu jeden Geschäftsvorfall den Buchungssatz (Soll an

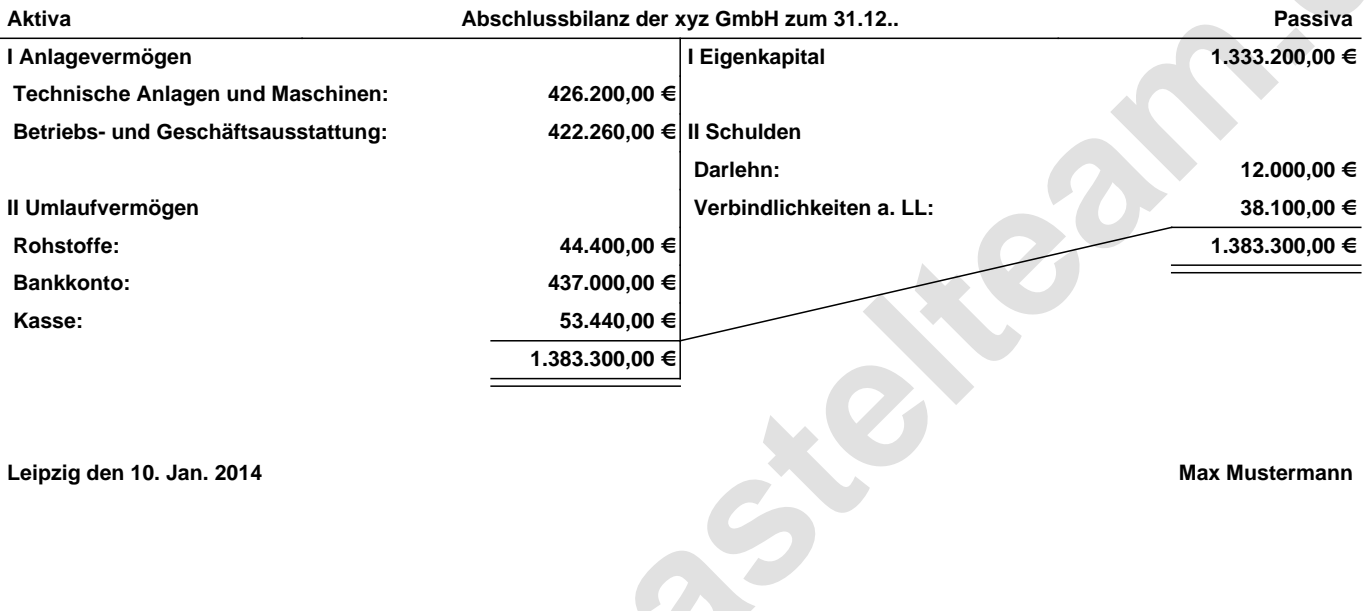

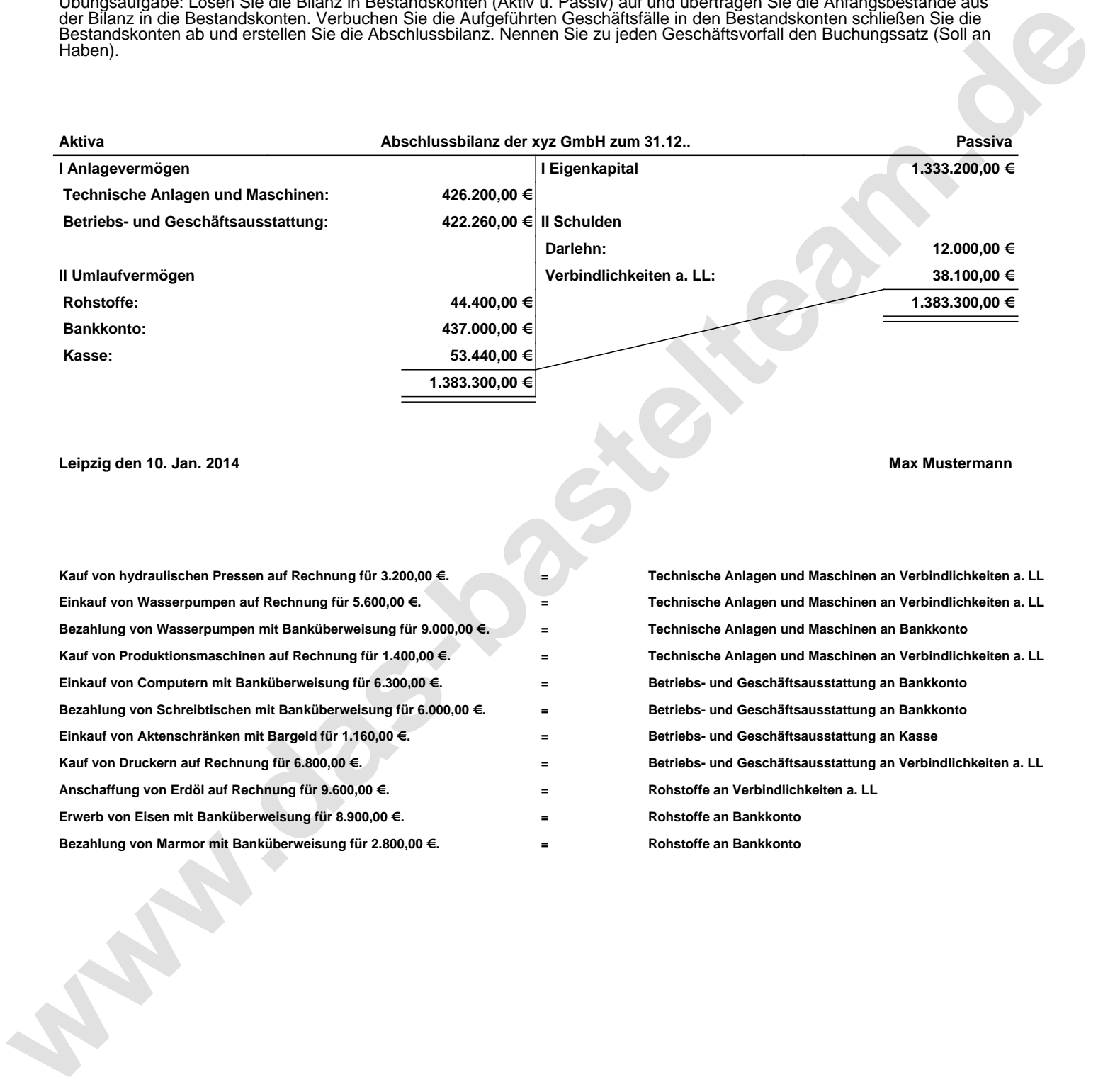